*Michael Semak - Clip 9*

## **Printing Rich Black Tones**

 $(m)$  u s E

As a rule, …I learned a lot from Kodak. But I took it further than Kodak, and I arrived at rich blacks. And it's no big secret, just print longer in the developer. Of course, at one point, if you go too long, the white borders might get a little fogged, be a little grey. So then you have to pull back. But I would recommend anyone, if they want a rich blacks, give a little less exposure on your sheet of paper, that's in the enlarger, and go between three or four minutes, up to five, six, seven, eight minutes. And if you agitate properly by not shaking the tray, but lifting the sheet of paper by the corner, and pulling it right out of the developer tray, for a few seconds, and gravity is working there. And you do that three, four, five times per minute, you'll get an extra half grade of contrast. So it's no big secret. That's what I taught my students. That's how you get it. Longer in the developer. And agitate pulling the sheet of paper, let gravity work.

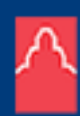

National Gallery Musée des beaux-arts of Canada du Canada

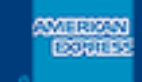

Presented by / Présenté par **The American Express Foundation La Fondation American Express** 

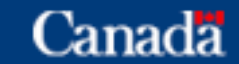